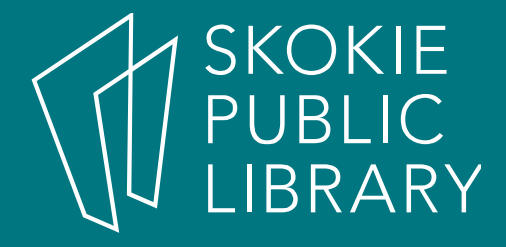

#### Android: The Basics Part 2

Allyson Coan Adult Services Librarian acoan@skokielibrary.info

June 30, 2017

# What We'll Cover

- Part 1
	- What is Android?
	- The Parts of an Android
	- Getting Around
	- Settings
	- Turn on Wifi
	- Questions?
- Part 2
	- Questions?
	- Remove Apps
	- Navigation
	- Pictures
	- Questions?

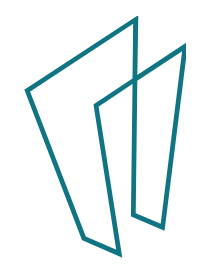

## Questions?

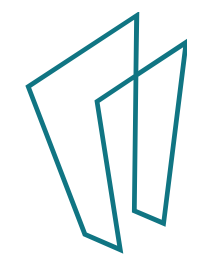

## Remove Apps

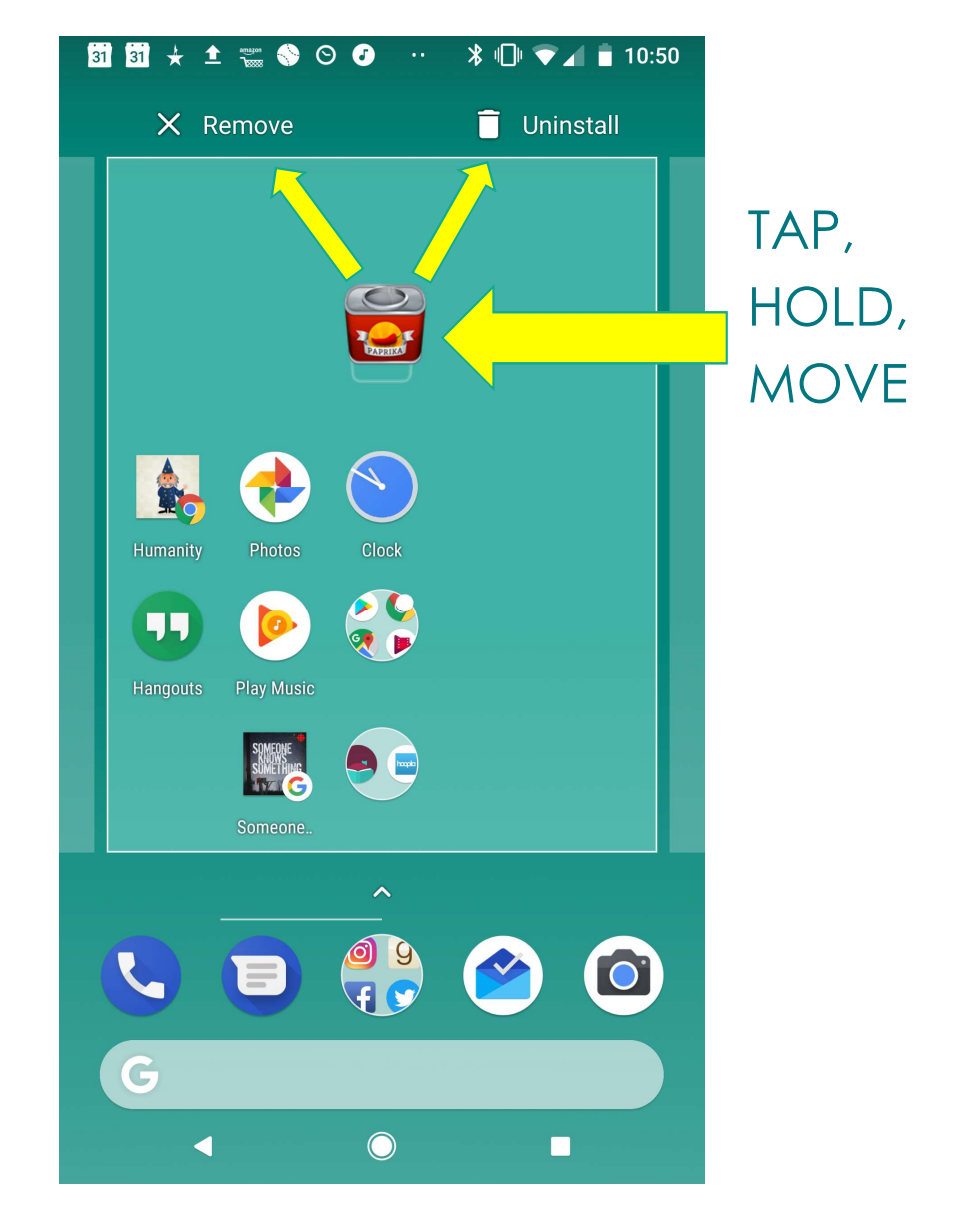

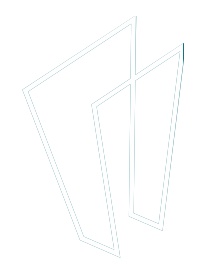

# Navigation

## $\frac{1}{2}$  Location

- Open your device's Settings app
- Tap Security & Location > Location. **G** Google
	- If you don't see "Security & Location," tap Location **C** Phone
- Turn **Location on or Location services** off

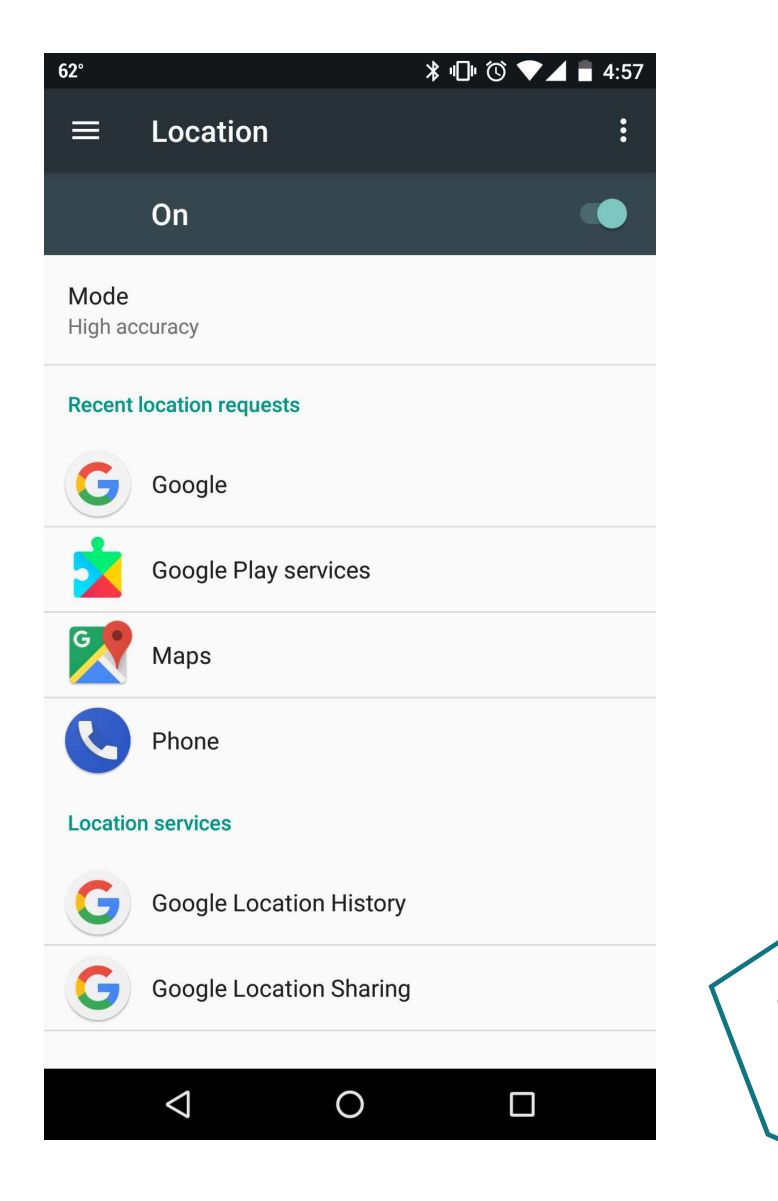

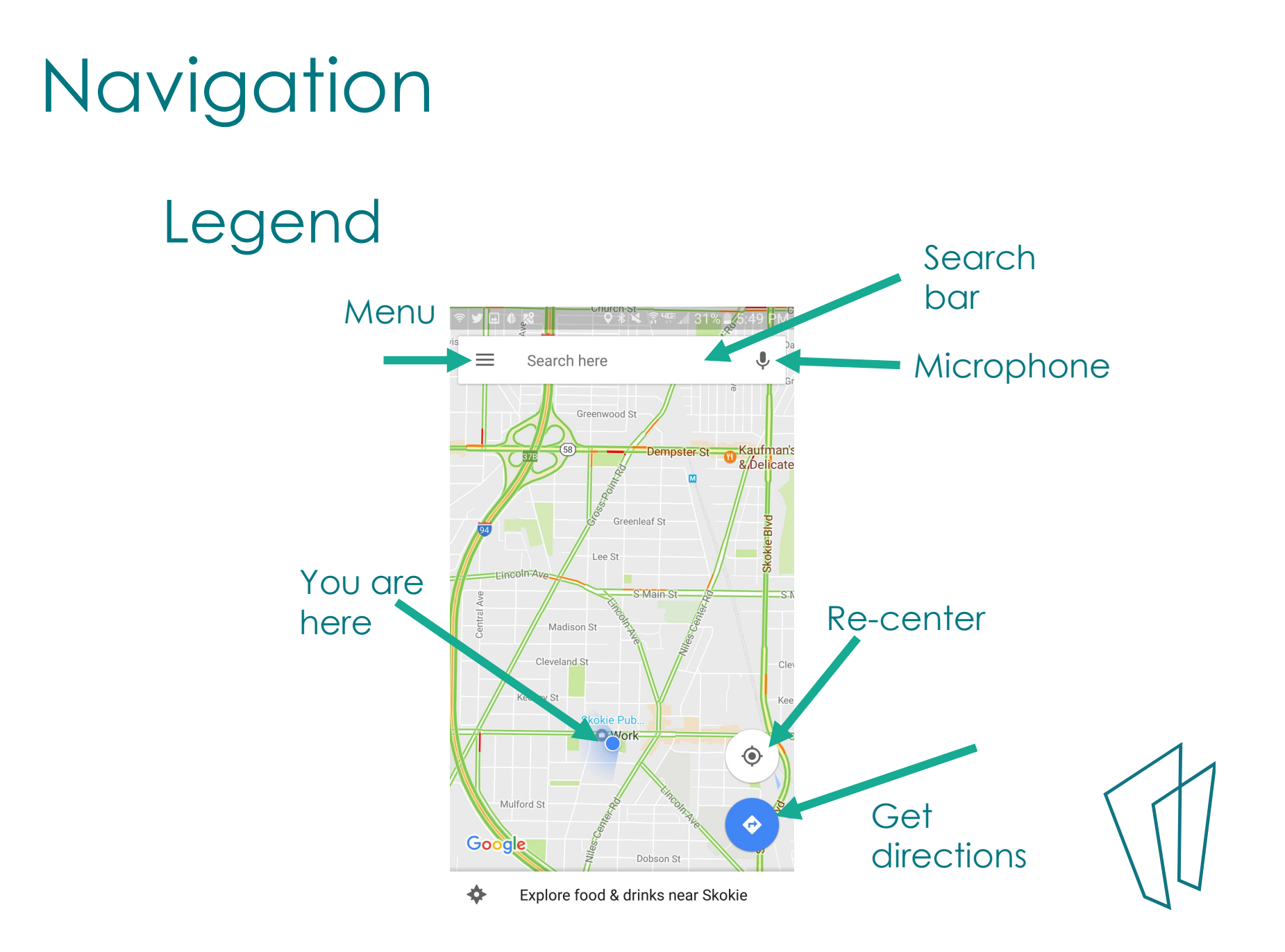

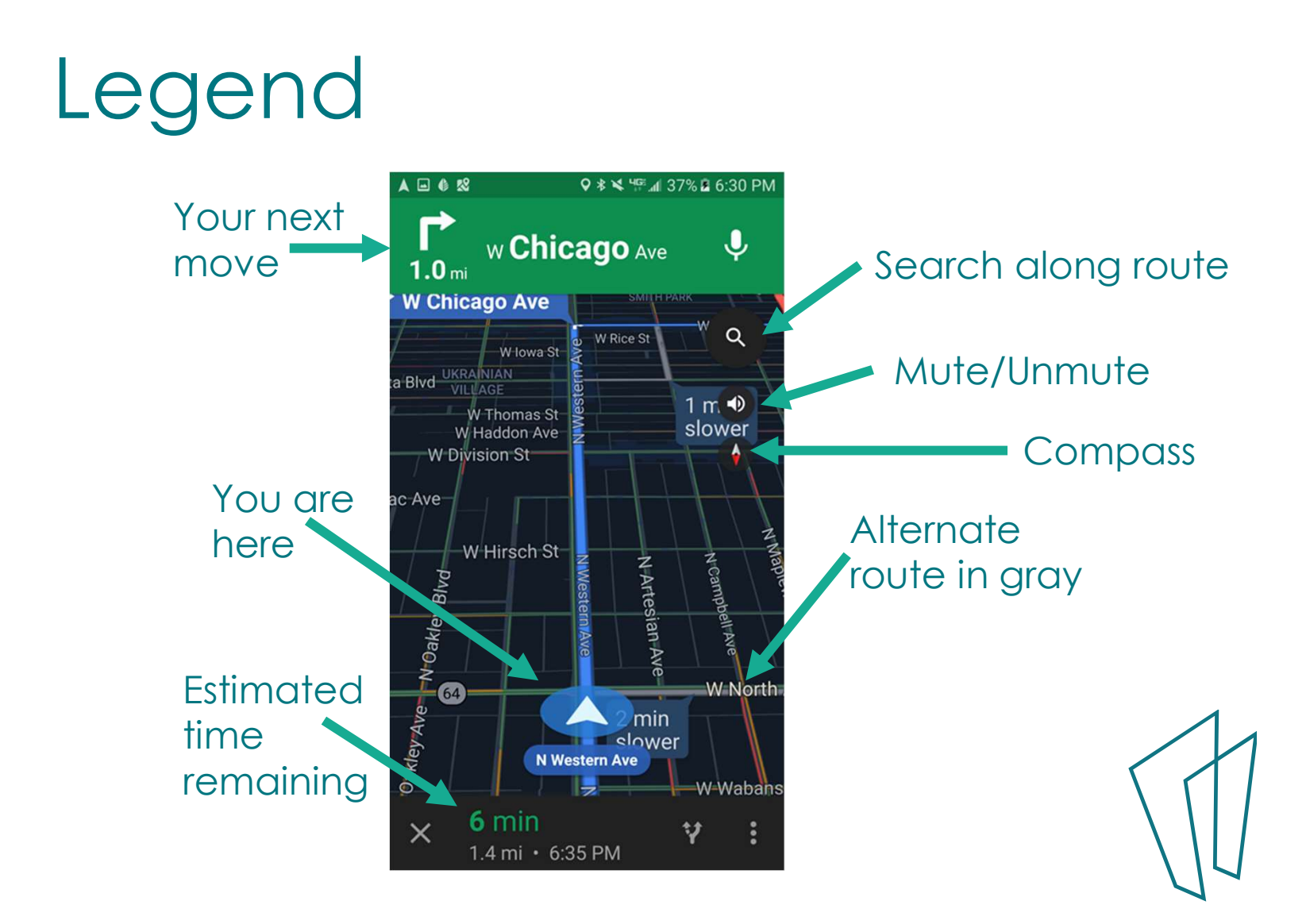

## Find a Place

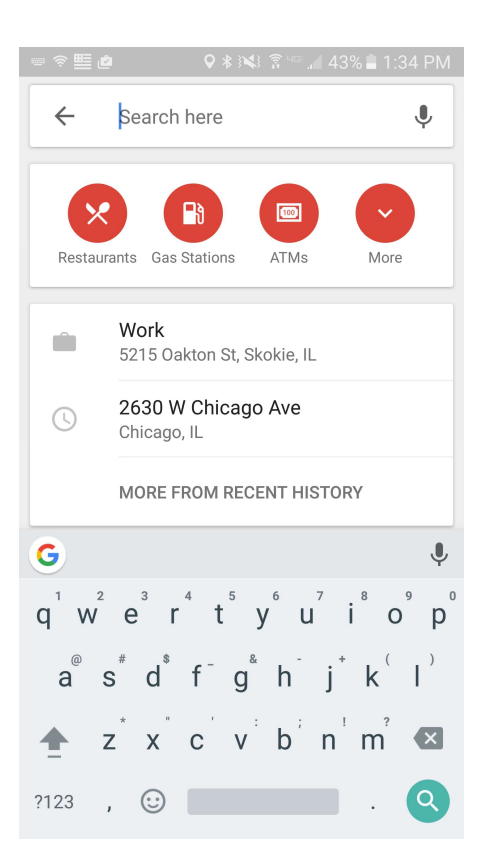

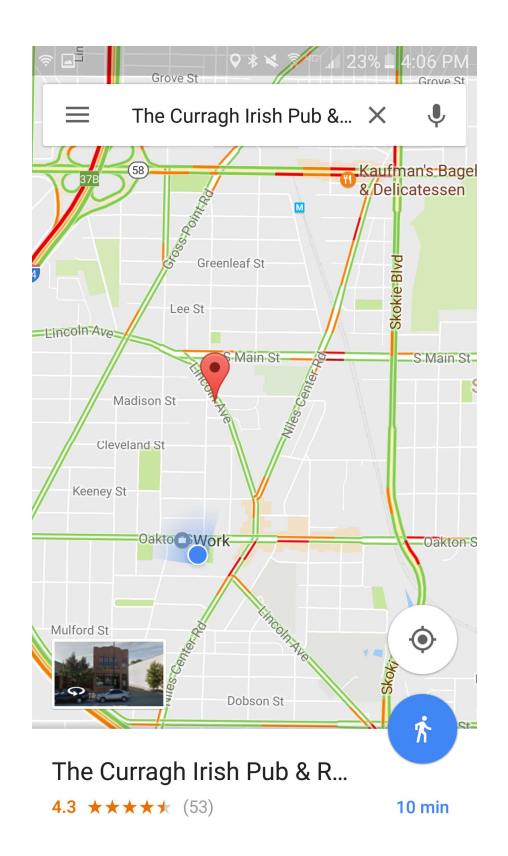

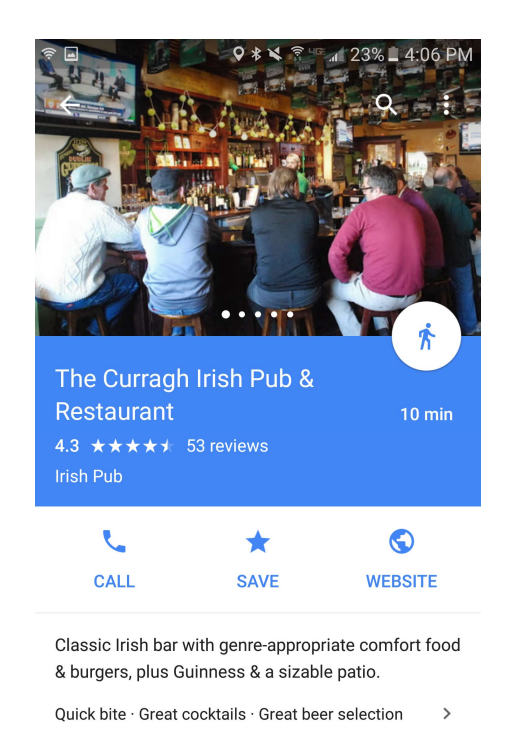

Know this place? 口 OK CLOSE

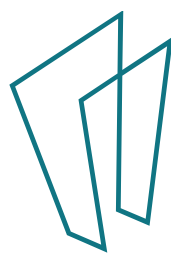

## Another Legend

- Driving
- Transit **D**
- Walking  $\hat{\mathbf{A}}$
- Rides **f**
- Cycling<sub>o</sub>

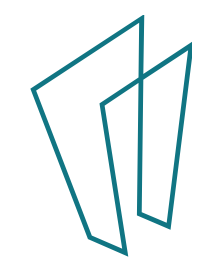

# Navigate

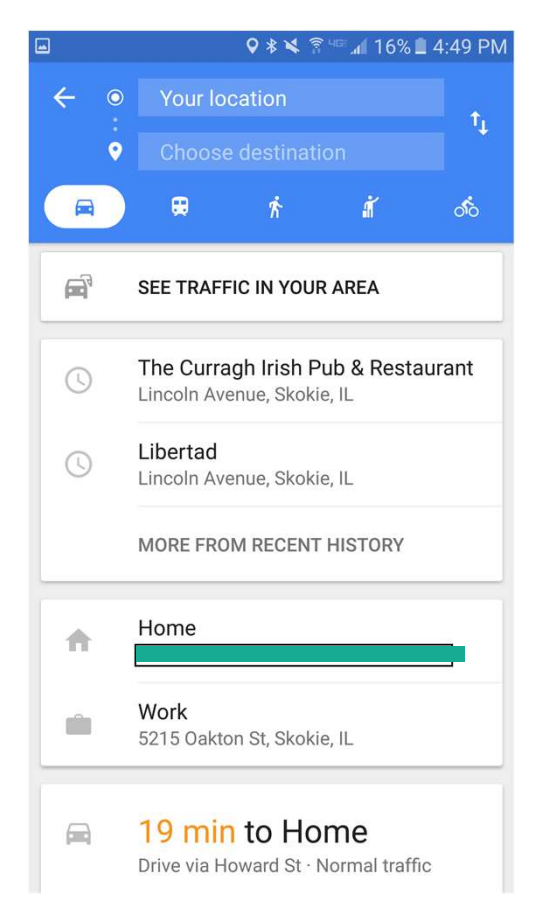

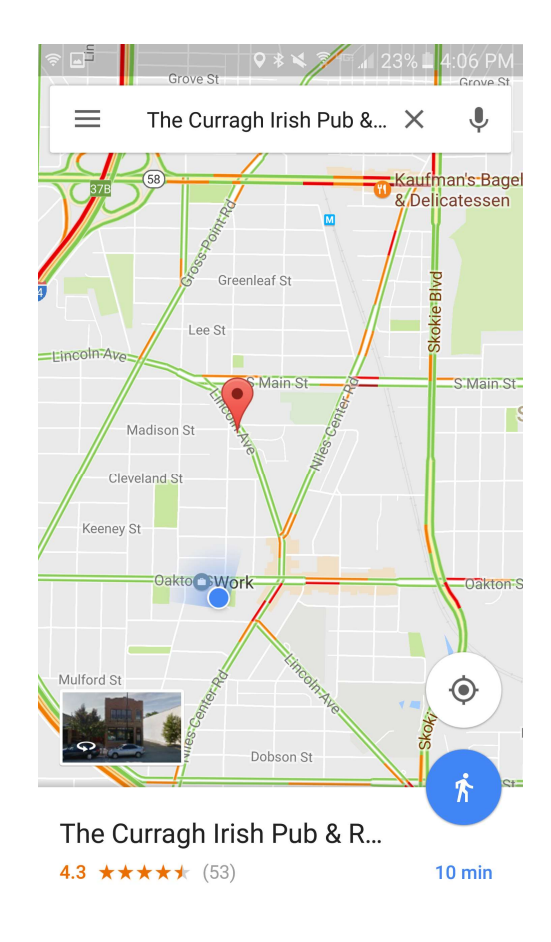

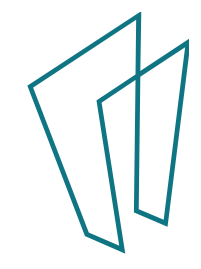

# Navigate

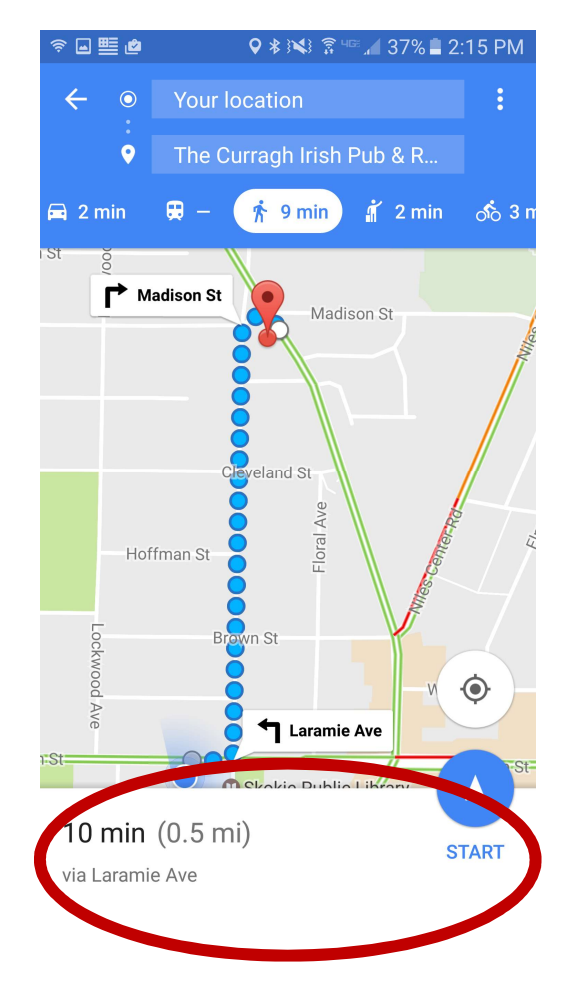

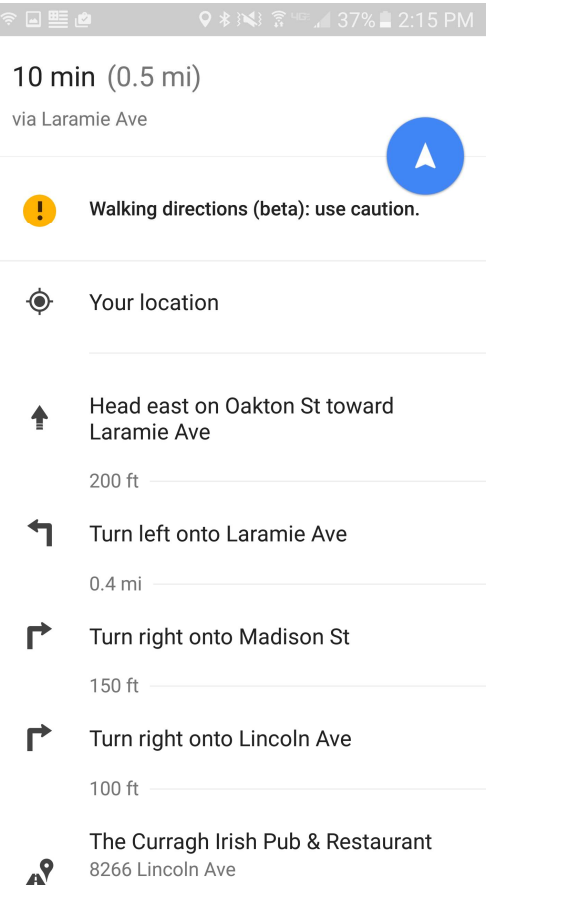

I

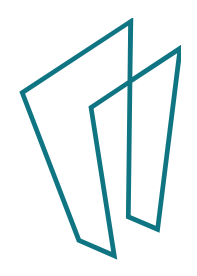

# **Navigate**

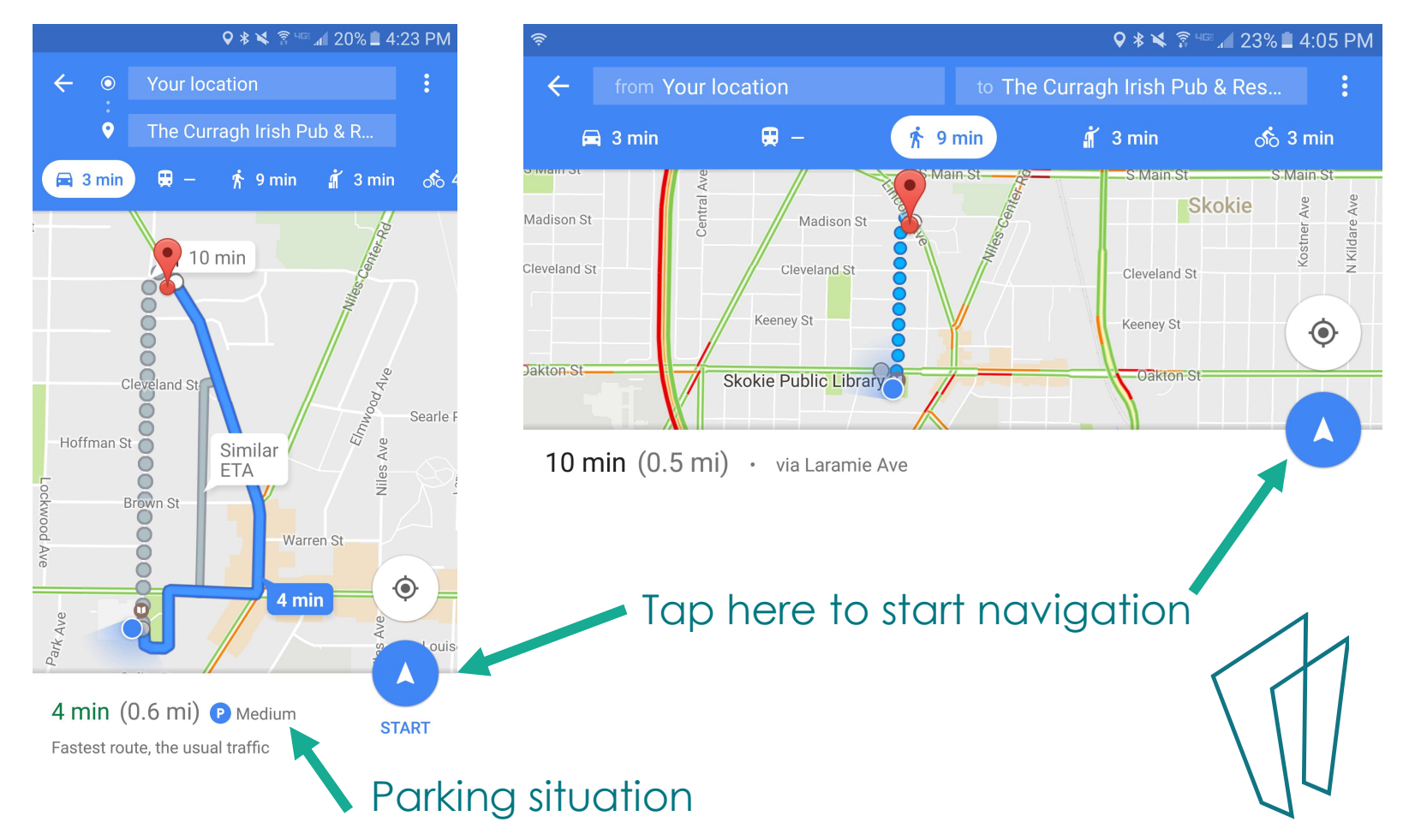

## Voice Directions

 $\bullet$ 

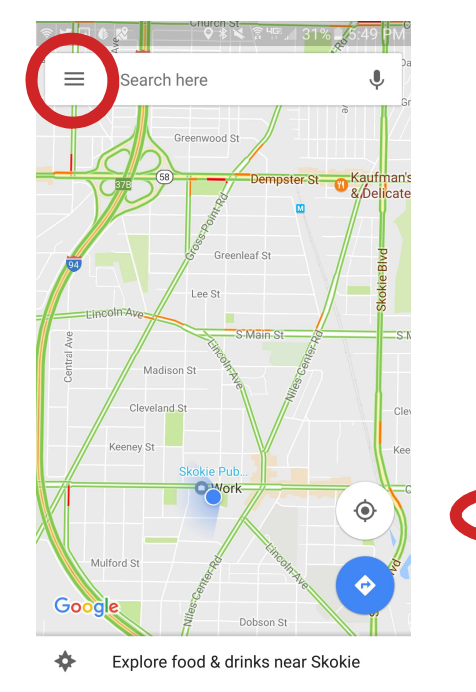

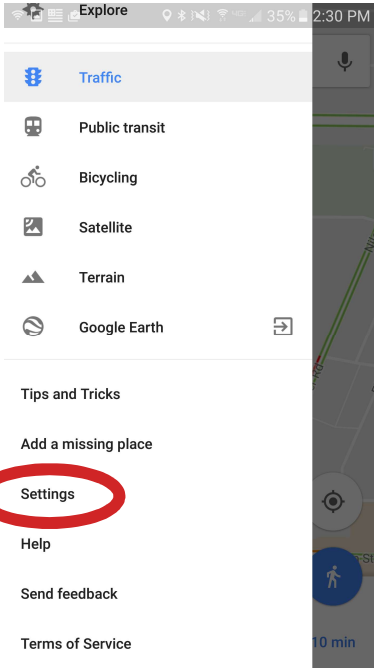

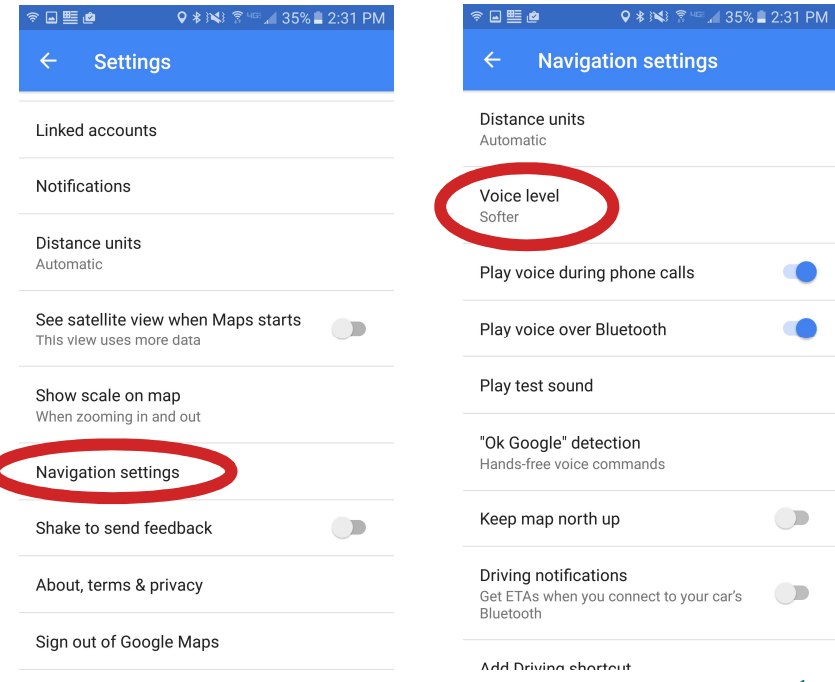

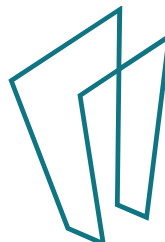

## Voice Directions

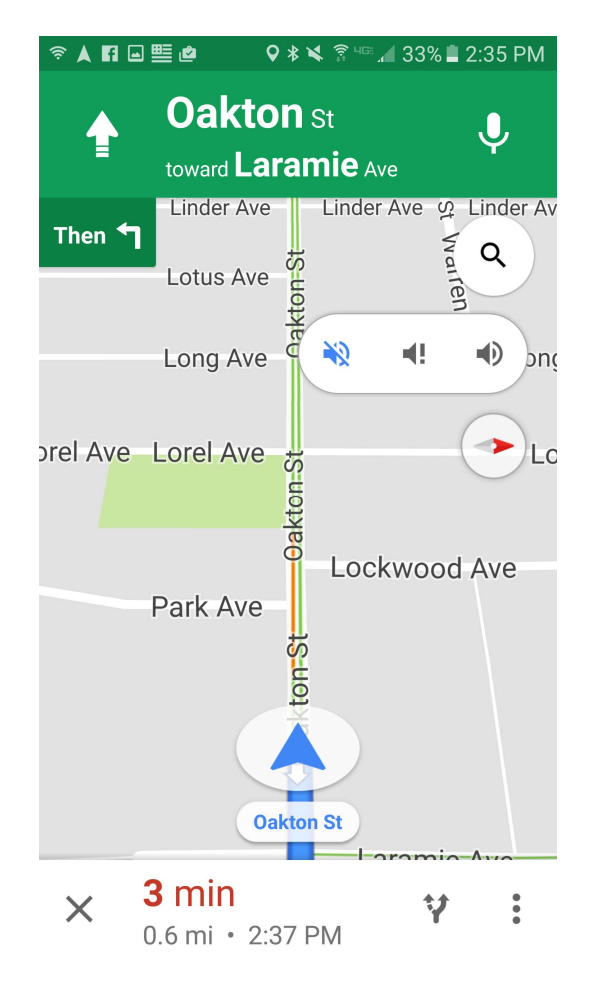

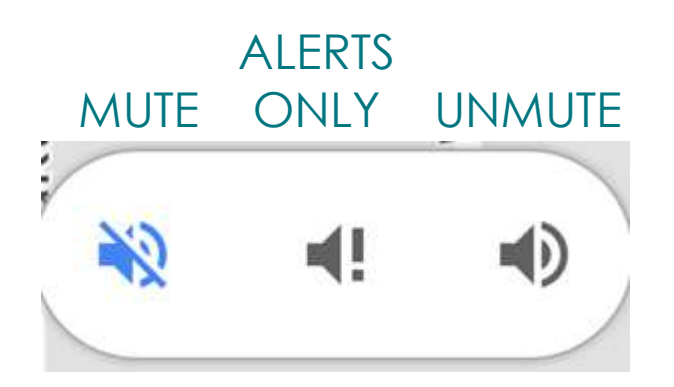

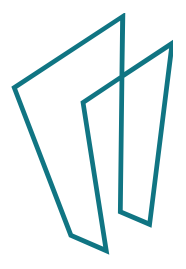

# Stop Navigation

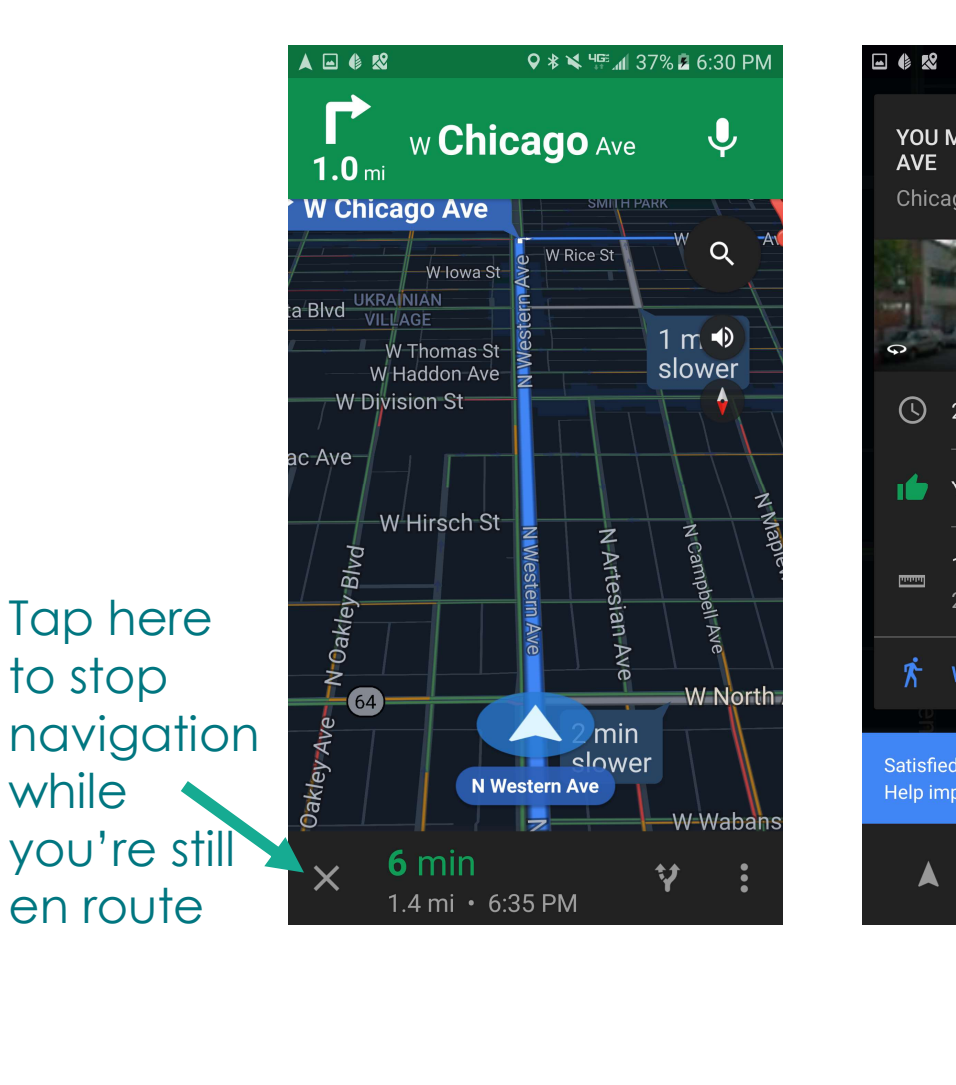

while

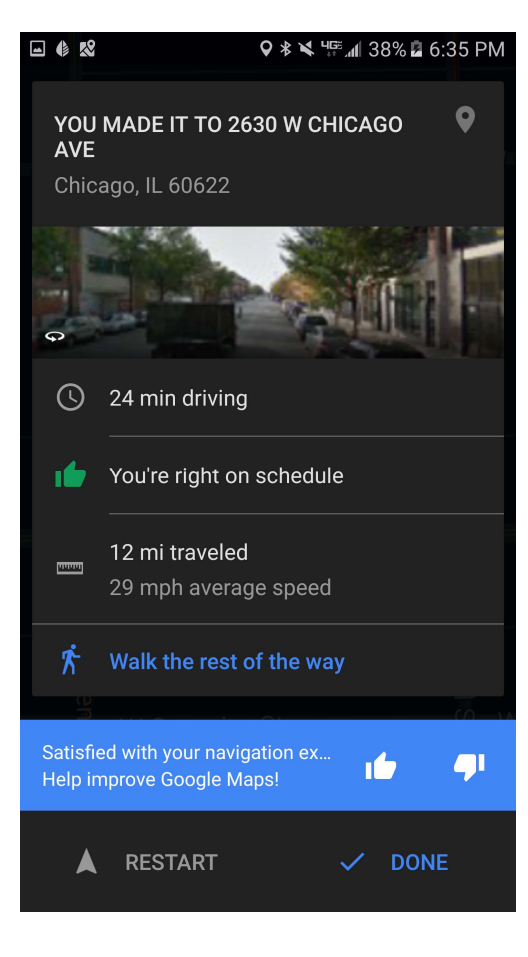

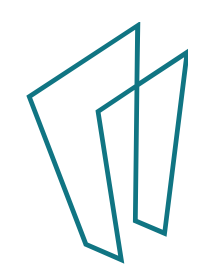

### Where is the Camera?

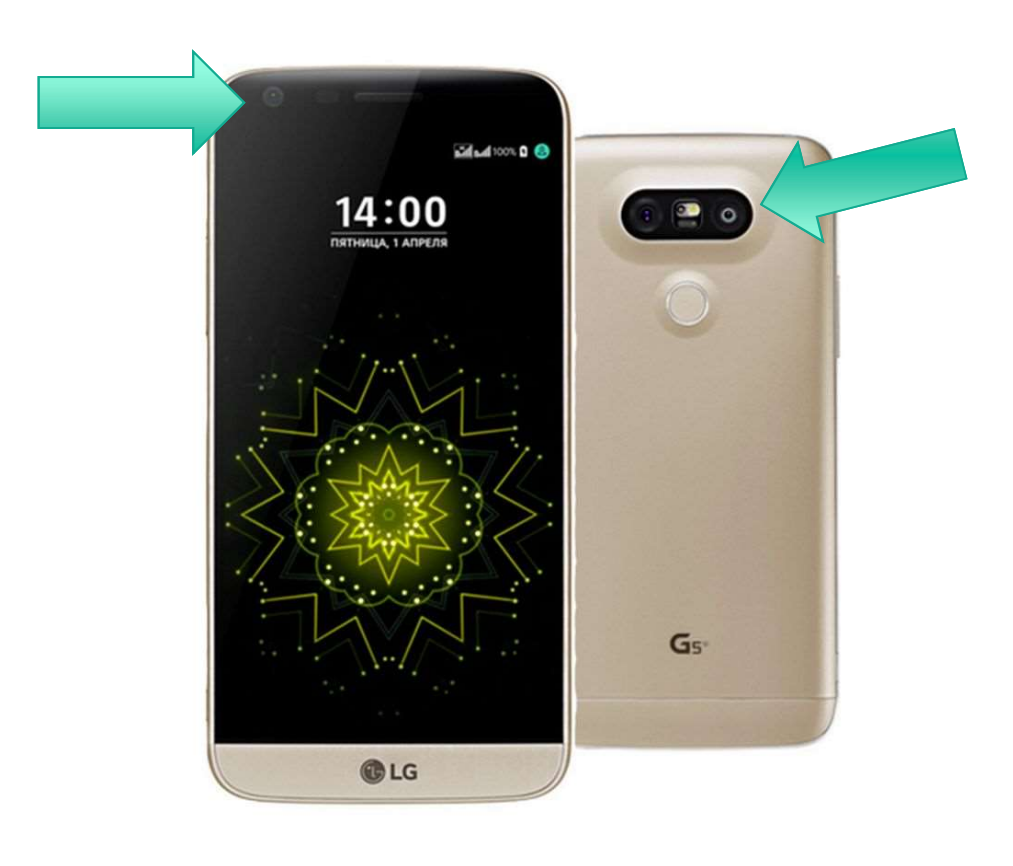

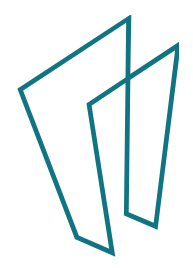

#### Where is the Camera?

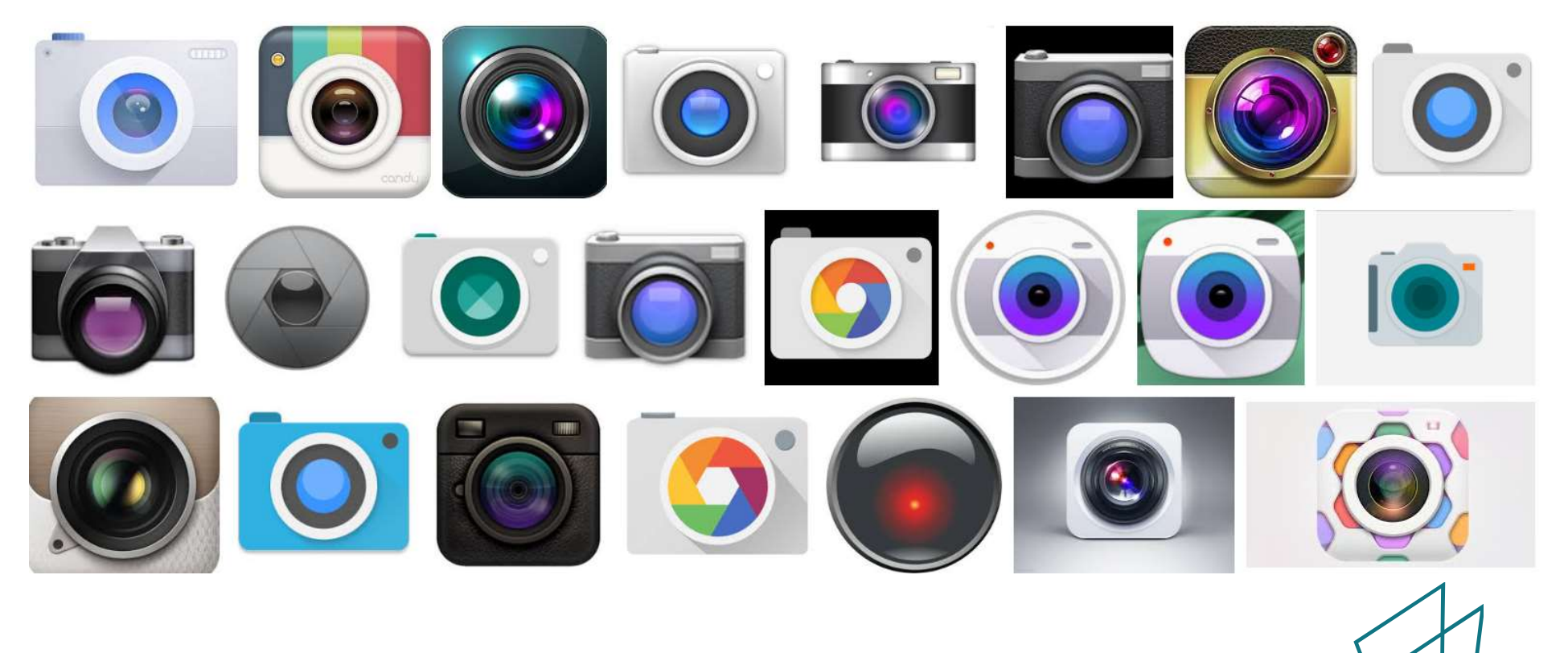

#### Where is the Camera?

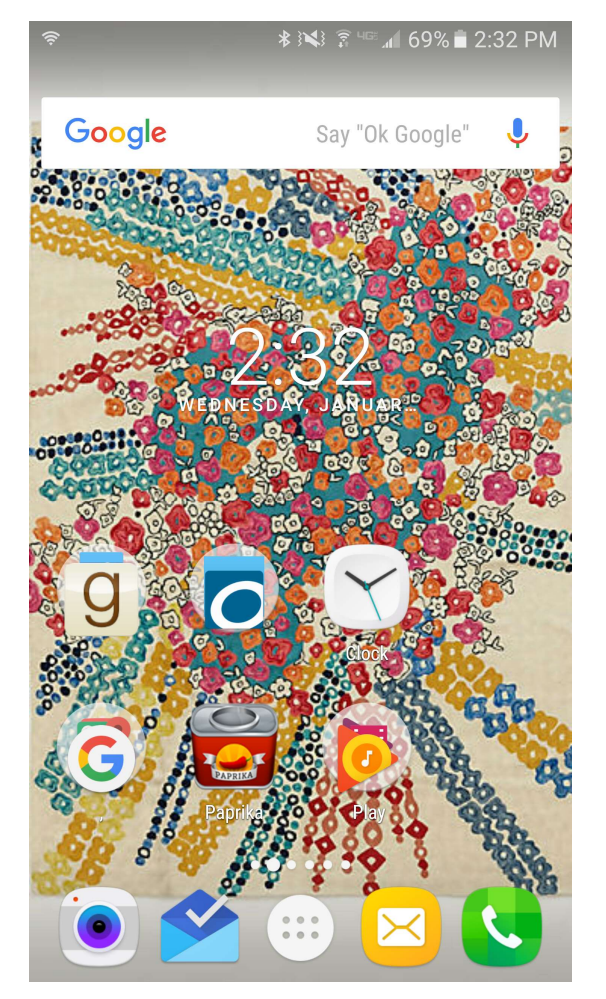

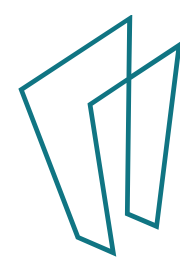

### Camera Functions

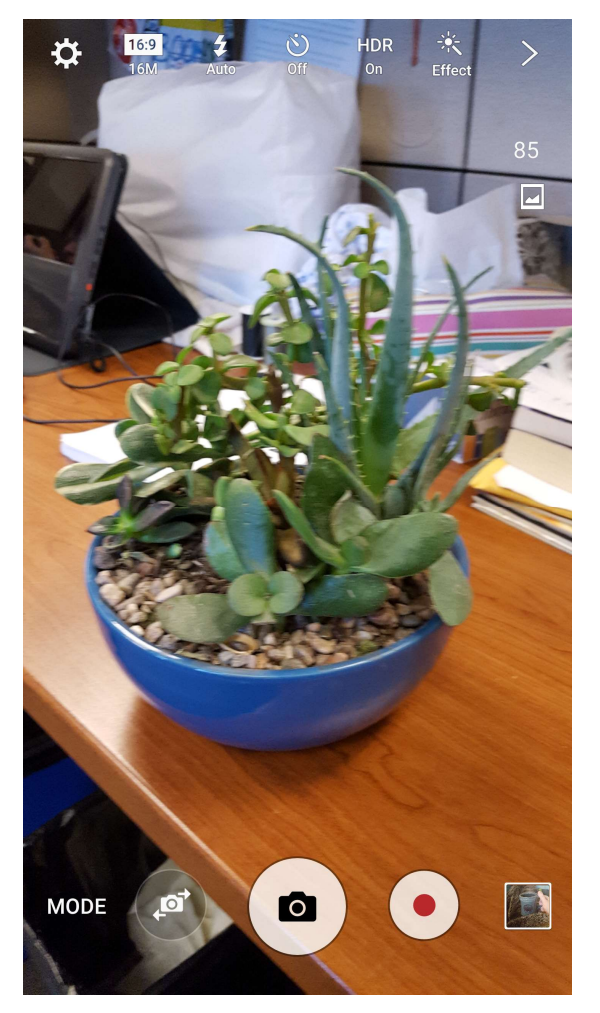

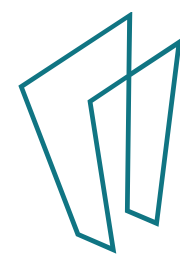

#### Where are the pictures?

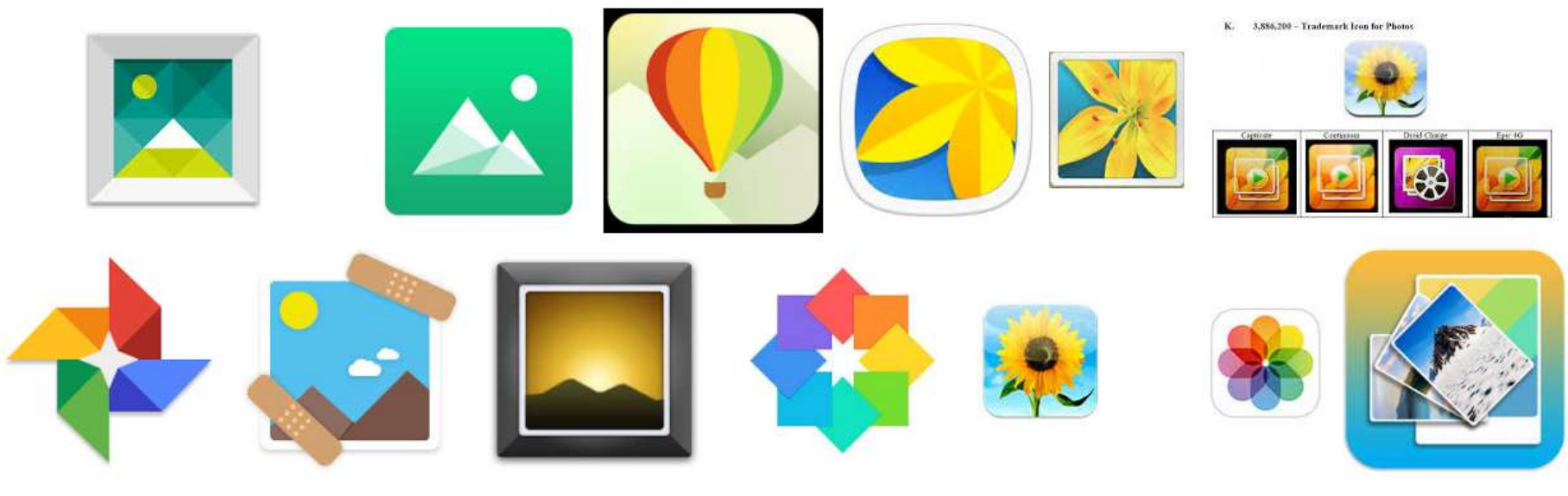

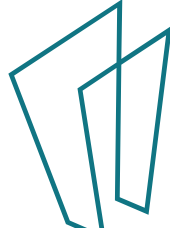

#### Share Photos

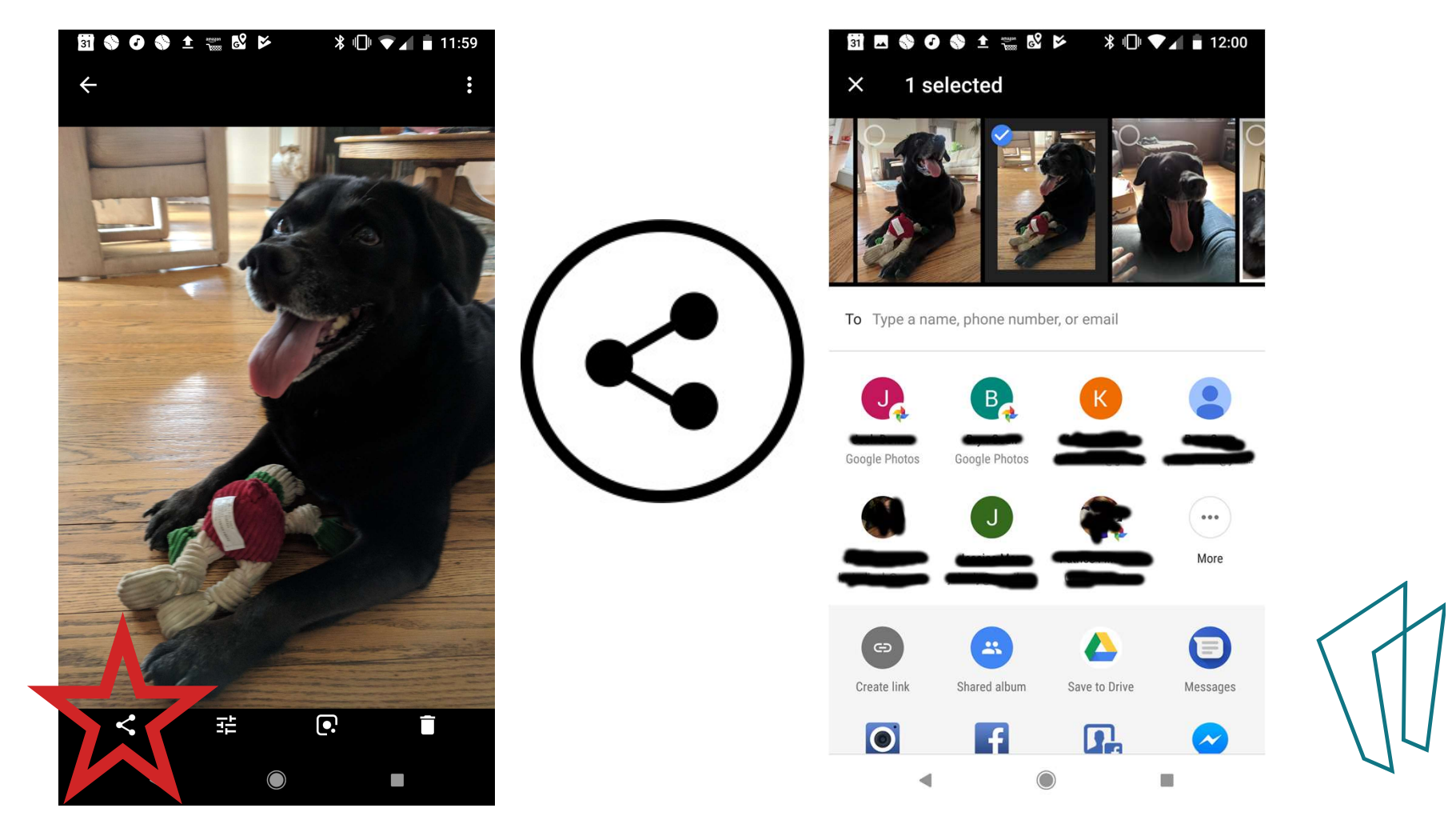

## "OK Google"

- "Go to skokielibrary.info"
- "note to self"
- "set an alarm"
- Info about sports
	- "Who won the Cubs game?"
- Movie show times
	- "movies Skokie"
- Flight info
	- "Air Canada flight ac794"
- Locate a restaurant
	- "Middle Eastern food in Skokie, Illinois"
- Time somewhere
	- "Time Tokyo"

#### Thank You

Want a copy of this presentation? Visit www.skokielibrary.info/handouts where this presentation will be available for four weeks.

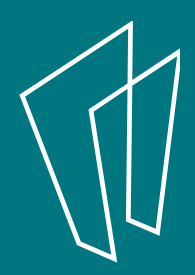